## Attribution Generator

License information on images from Wikipedia and Wikimedia Commons

How does it work?

s, wikimedia.org/wiki/File:Chapelle\_des\_Indiens,\_Tadoussac,\_Québec.jpg), ,,Chapelle des Indiens, Tadoussac, Quebec.jpg

Web address of a Wikimedia Commons image or a Wikipedia article

Go

Natidu (htt

**LINULANDERICALITE** 

Wikimedia is a global movement that promotes the idea of free knowledge. To turn this idea into a natural part of our daily lives, we want to make free content accessible to as many people as possible. Wikimedia projects such as Wikipedia and the free media archive Wikimedia Commons provide the public with the largest collection of free content in the world.

## Easy re-use of freely licensed images

The various Creative Commons licenses define the scope of usage rights granted for this free content. This makes it easier to use free images – e.g. in order to publish them on a blog or a flyer. What appears at first glance to be a very clear process can, in practice, still be rather difficult. Licensing obligations for the re-use of free content are not always easy to determine: What is the correct way to label (edited) images without accidentally violating license conditions?

## How the tool works

Wikimedia Deutschland's Attribution Generator makes it easy to re-use images from Wikipedia and the free media archive Wikimedia Commons. The tool automatically compiles license information. It is designed to help people without a legal background to re-use freely licensed images correctly and comply with relevant licensing obligations.

Follow this simple four-step process to gain the necessary license information:

https://www.lizenzhinweisgenerator.de/?lang=en

Would you like to use the tool in your native language? Visit us at Wikimedia Commons: https://commons.wikimedia.org/ wiki/Commons:Attribution\_Generator

WIKIMEDIA DEUTSCHLAND Gesellschaft zur Förderung Freien Wissens e.V. Tempelhofer Ufer 23-24 10963 Berlin www.wikimedia.de

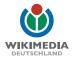